## Bursztyn

Dostępna pamięć: 32MB

Czy wiedzieliście, że w województwie lubelskim są ogromne złoża bursztynu, porównywalne z tymi na wybrzeżu Bałtyku? Wójt jednej z lubelskich gmin postanowił na własną rękę eksploatować złoża znajdujące się na zarządzanym przez niego terenie. W tym celu zabezpieczył już w przyszłorocznym budżecie pewną kwotę na zakup terenów bursztynonośnych. Ze względu na zakupiony sprzęt teren ten musi mieć kształt kwadratu o określonym wymiarze k. Wójt sporządził już mapę terenu z informacjami o ilości bursztynu na poszczególnych działkach. Teraz tylko chciałby wybrać taki kwadrat, którego eksploracja przyniesie mu największy zysk.

## Wejście

W pierwszym wierszu standardowego wejścia zapisano trzy liczby całkowite dodatnie, oddzielone pojedynczym odstępem: n, m i k, gdzie (1  $\leq$  n, m, k  $\leq$  1000). W kolejnych n wierszach zapisano po m liczb całkowitych nieujemnych, które odpowiadają ilości bursztynu na poszczególnych działkach (wielkości te nie przekraczają miliona).

## Wyjście

W pierwszym wierszu standardowego wyjścia zapisz największą sumaryczną ilość bursztynu kwadratowego obszaru.

Przykład

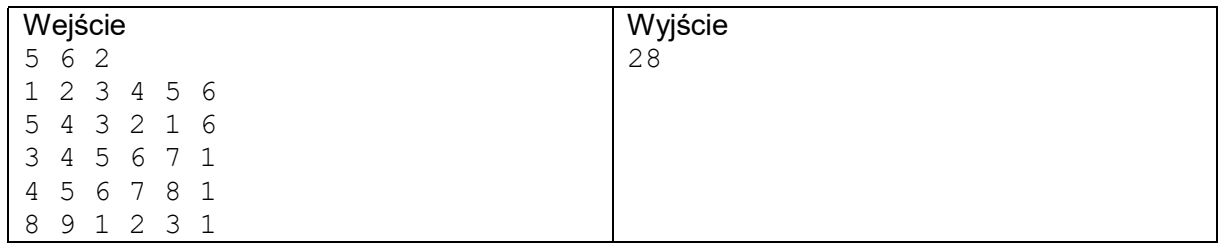

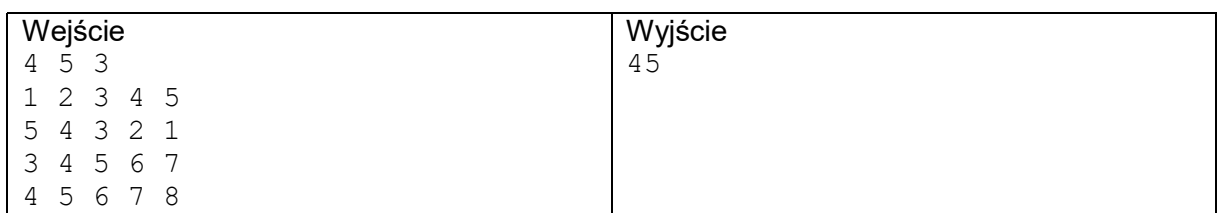

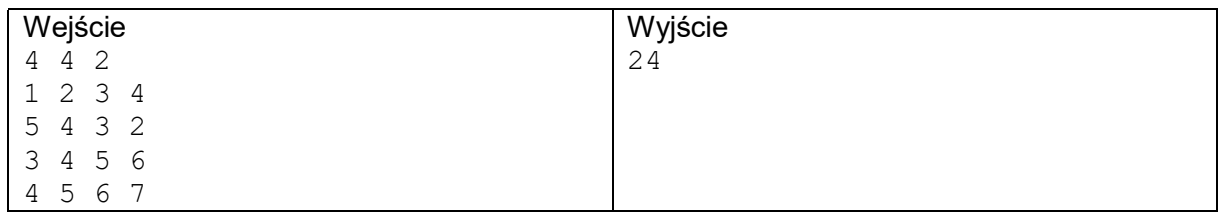